SAP ABAP table VT425 {Aenderungsbelegstruktur; generiert durch RSSCD000}

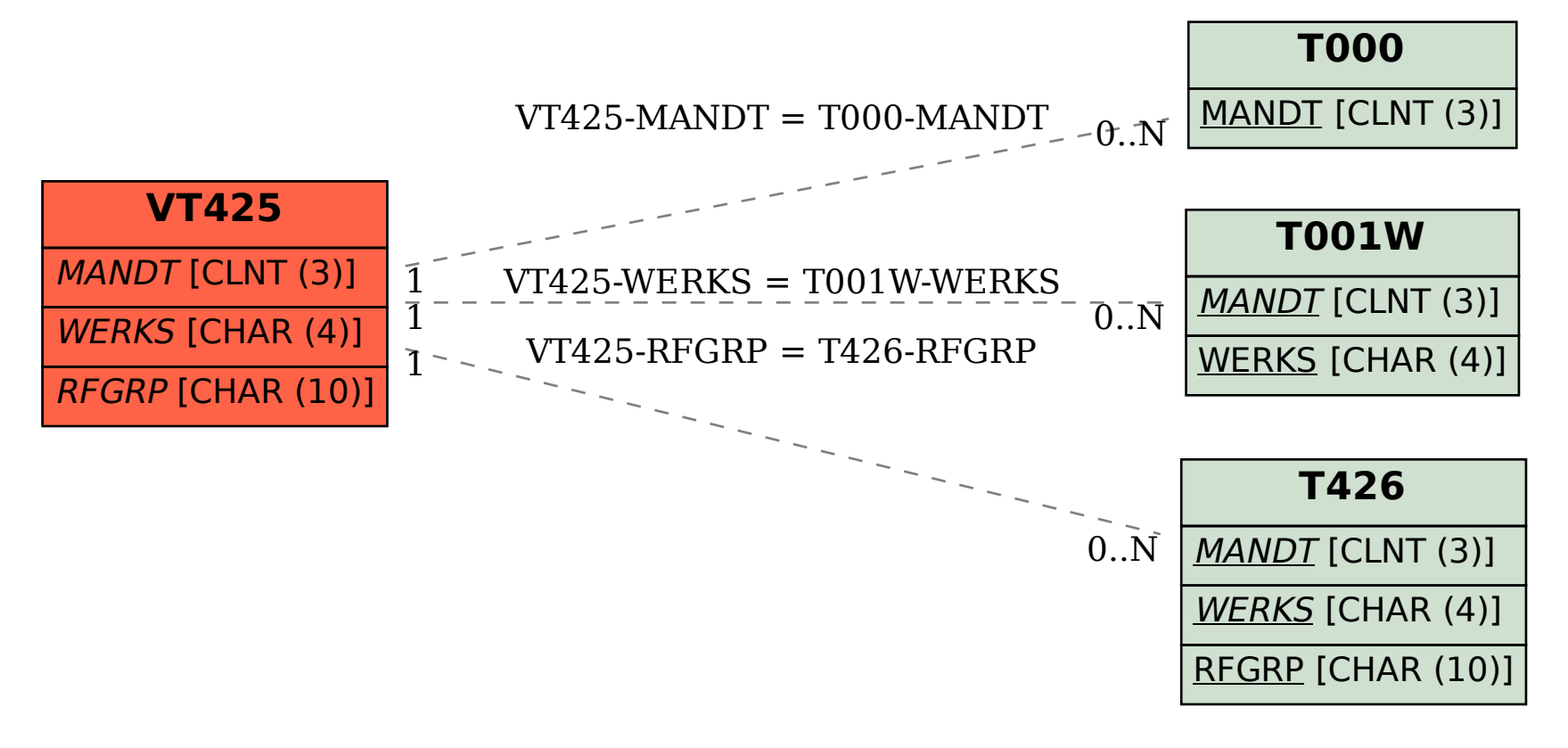